## ECE 471 – Embedded Systems Lecture 24

Vince Weaver <http://web.eece.maine.edu/~vweaver> vincent.weaver@maine.edu

1 November 2017

## Announcements

- $HW#8$  was posted
- Keep thinking about projects.
- $\bullet$  HW#8 due date extended due to windstorm

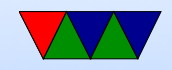

## HW#7 Review

- Coding
	- Follow directions: temp probe channel 2
	- Why did we memset the structure before filling in the values?
	- Converting 2 bytes into one. Be sure to mask
	- What is the max frequency? someone setting to 500kHz by accident, a few degrees different. Data sheet unclear
	- Don't just cut/paste all code in. Don't

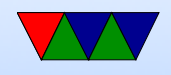

 $ioctl(spi_fd, SPI\_IOC_RD_MAX_SPEED_HZ, & f);$  wh does that do?

◦ Errors: exiting. Not print plausibly real invalid values. In our case, printing 0V when actually 3.3V not an issue, but imagine if it were 10,000V and you print 0V

• Questions

◦ Disadvantage of SPI?

More wires, no standard, no errors

- Advantage of SPI?
	- Lower Power, Full Duplex, No max speed
- TMP36 on end of cable.

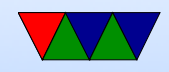

Voltage Drop, Noise?

Datasheet has two options, convert to current, or an extra resistor.

- Minimum frequency of 10kHz or results invalid. Maybe cannot go this fast if bitbanging via GPIO.
- Linux
	- /dev/null
	- /dev/full
	- /dev/zero
	- $\circ$  /dev/random give explanation on sources of randomness (entropy), pseudo-randomness, etc.

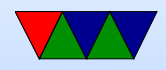

## C string review

String manipulation is famously horrible in C. There are many ways to get the "YES" and " $t=24125$ " values out of the text file for  $HW#8$ . Any you choose is fine.

• There are multiple ways to read files into a string in C Assume char string [1024];

◦ fd=open("filename",RD ONLY);

read(fd,string,1023); close(fd);

◦ FILE \*fff; fff=fopen("filename","r"); fread(); fclose()

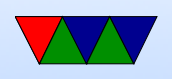

You can also use fgets()

- C strings
	- In C, characters are NUL (0) terminated character arrays
	- You can use either pointer or array access to get a value ( string[0] is the same as \*string )
	- Note that double quotes indicate a string, while single quotes indicate a single character
	- It is very easy to accidentally go off the end of a string and corrupt memory
	- Alternatives? Fancy libraries? Pascal strings (where

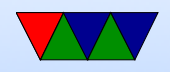

first char is the length?)

- Always be sure your strings are terminated, otherwise bad things can happen (and not all C string manipulation functions do this properly, see strcpy(), strncpy(), strlcpy()
- Finding a location / substring in a larger string
	- If you trust the Linux kernel developers to keep a "stable ABI" you can assume the temperature will always be a fixed offset and hard code it. This can be a bit dangerous.

◦ You can use the scanf() series of functions to parse

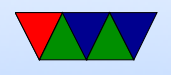

- the string (either fscanf() directly, or sscanf() on the string)
- One helpful hint, putting a '\*' in a conversion (like %\*s tells scanf to read in the value but ignore it.
- You can use the strstr() search for substring Clibrary function, maybe in conjunction with strtok()
- You can manually parse the array. Using array syntax, something like:  $i=0$ ; while(string[i]!=0) { if  $(string[i] == 't')$  break;  $i++$ } Using pointer syntax, something like:

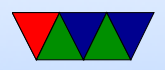

char  $*$ a; a=string; while( $*$ a!=0) { if  $(*a=='t')$  break;  $a++;$  }

- Pointing into a string
	- $\circ$  If you searched for " $t=$ " you might now have a pointer a to something like " $t=12345$ ". To point to 12345 you can just add 2 to the string pointer.
		- $\circ$  printf ("%s\n", string+2);
		- $\circ$  printf ("%s\n", &string [2]);
- Converting string to decimal or floating point ◦ atoi() converts string to integer. What happens on error?

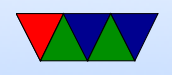

- strtol() will give you an error but is more complex to use
- atof() and strtod() will do floating point
- Comparing strings
	- Can you just use ==? NO!
	- Be careful using strcmp() (or even better, strncmp() they have unusual return value
		- less than, 0 or greater than depending. 0 means match So you want something like
		- if  $(!strcmp(a,b))$  do\_something();

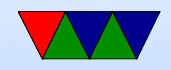